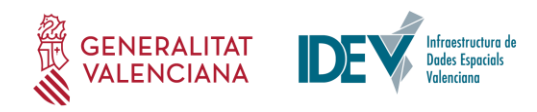

## CAPAS: **Visor d'Espais Urbans Sensibles**

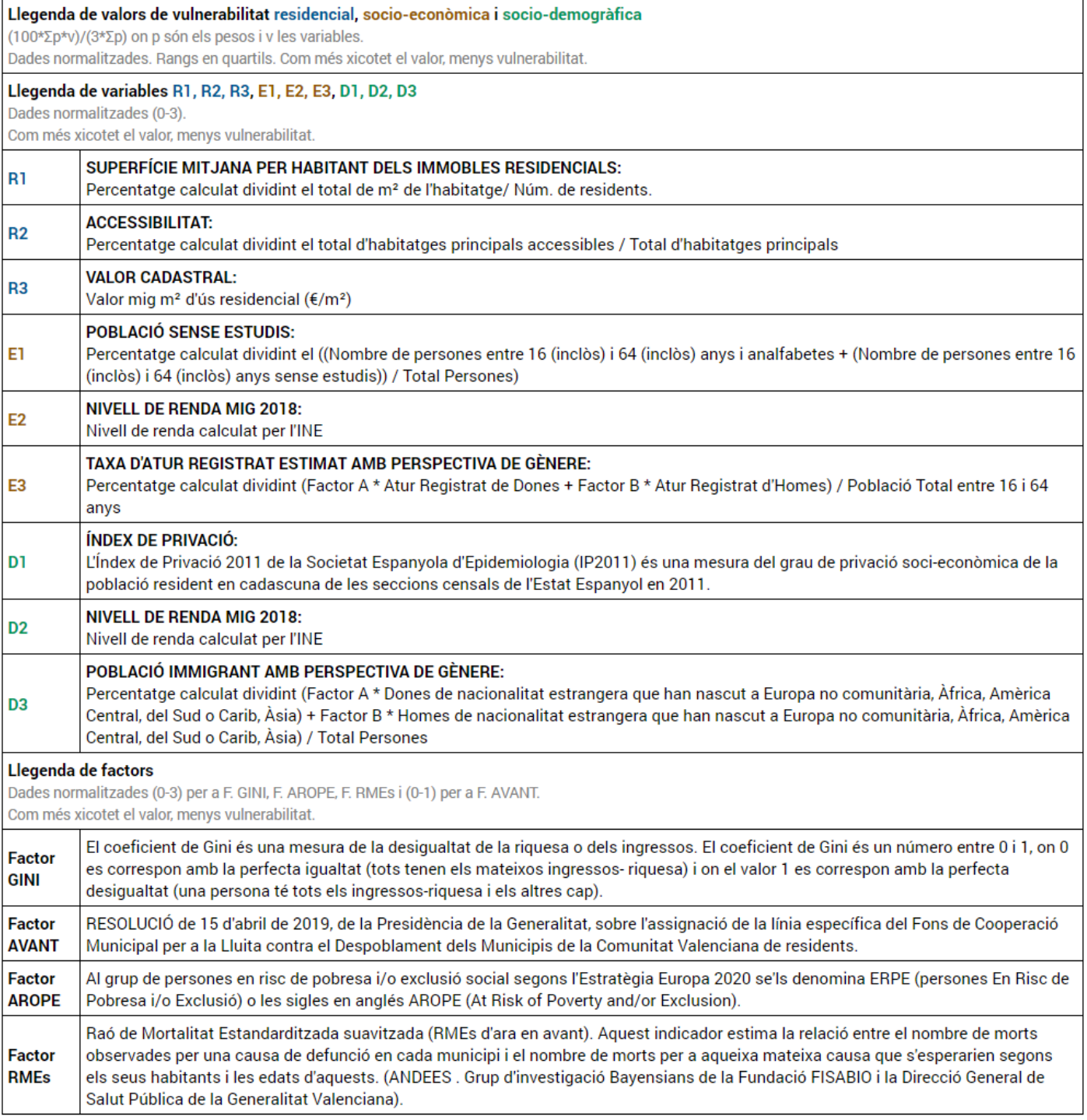

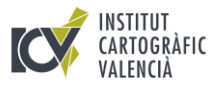

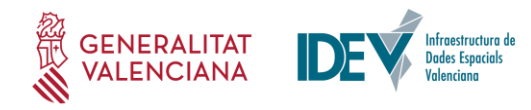

## CAPAS: **Visor de Espacios Urbanos Sensibles**

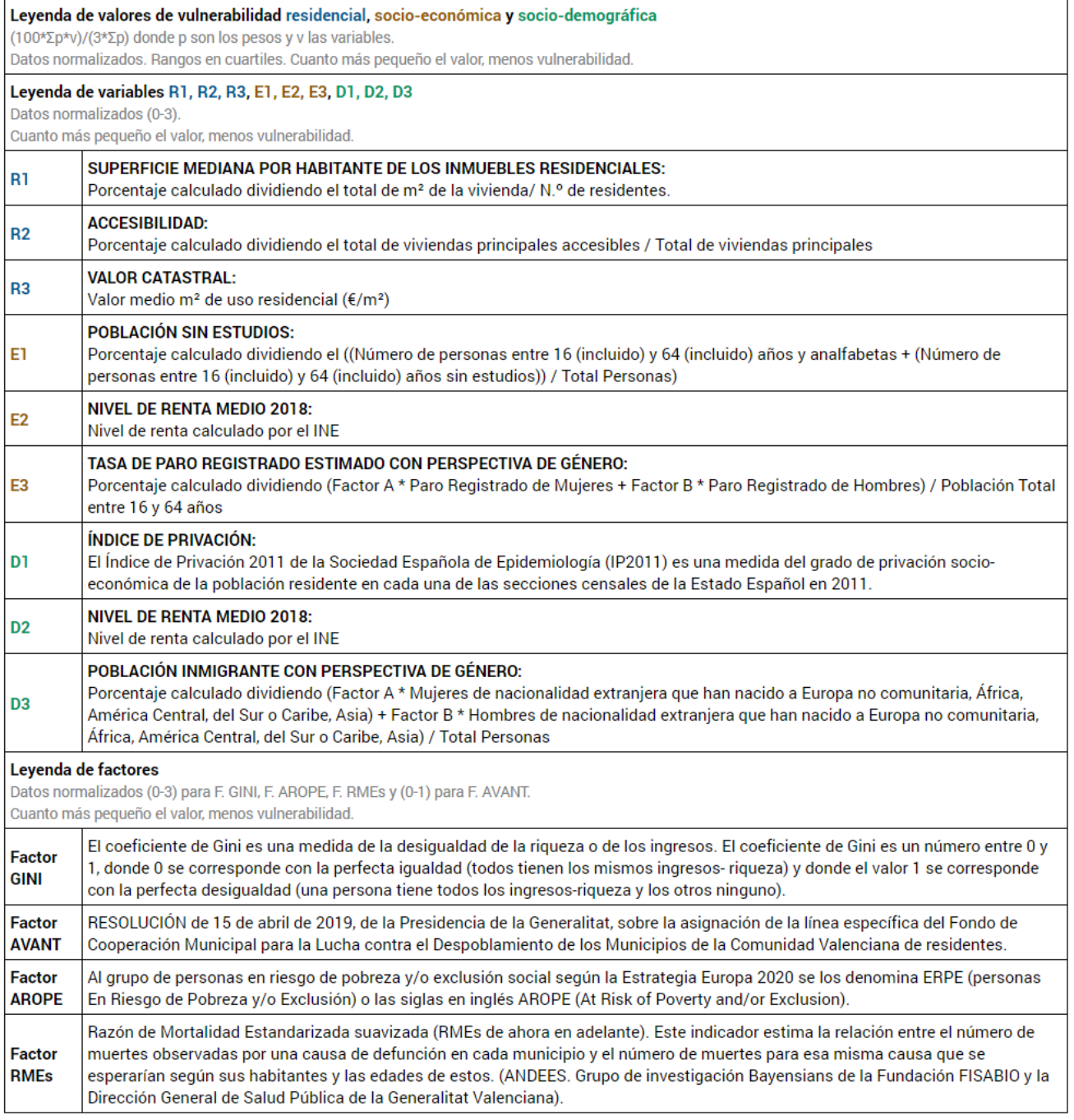